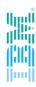

# IBM Spectrum Scale What's new in 5.0.0

#### **Mathias Dietz**

Spectrum Scale RAS Architect

IBM Research and Development in Kelsterbach/Frankfurt, Germany mdietz@de.ibm.com

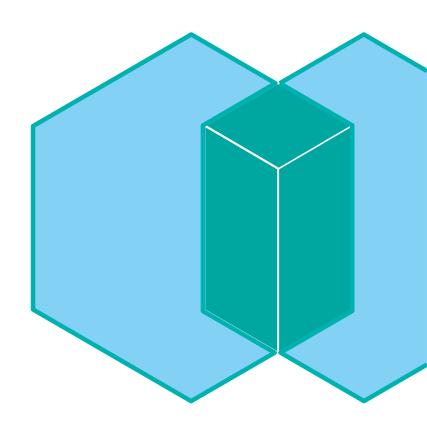

#### Before we start ....

#### Which Spectrum Scale version is used?

- Version 5.0
- Version 4.2.3
- Version 4.2.2
- Version < 4.2.2</li>

#### How many use CES/Protocols?

- SMB
- NFS
- Object

#### How many use the following features?

- Spectrum Scale GUI
- REST API
- Install Toolkit for install or upgrade
- AFM
- Transparent Cloud Tiering (TCT)

# Highlights in 5.0

#### **Scaling and Performance enhancements**

- Improved space efficiency and performance for small files
- Improved performance over RDMA transports
- Improved metadata performance (directory locking) and reduced CPU jitter
- Improved encryption performance (GSKit)

#### **Currency & OS Support**

- Ubuntu 16.04.03 (incl. Protocol support and zLinux)
- RHEL 7.4 & SLES 12 SP3
- Dropped support for RHEL6, SLES11, Ubuntu 14.04 and Debian

#### New License model

Data Management License

#### File Audit Logging

# **Scaling and Performance enhancements**

#### Improved space efficiency and performance for small files

- More than 32 subblocks per block
- Requires 5.0 Cluster release level
- Only for new filesystems!
- Default block size is now 4M

| Blocksize     | Subblocks      | Subblock<br>size |
|---------------|----------------|------------------|
| 64K/128K/256K | 32             | 2K/4K/8K         |
| 512K/1M/2M/4M | 64/128/256/512 | 8KB              |
| 8M/16M/32M    | 512/1024/2048  | 16KB             |

#### RDMA enhancements – improved performance over RDMA transports

- Improve performance of VERBS RDMA send and recv and scale to 1000's of nodes
- Make RDMA primary code paths mutex free and improve cache line efficieny
- NUMA aware allocation of send and recv buffers

# **File Audit Logging**

Logs filesystem operations to a retention-enabled fileset to track user access

- Events are monitored at a filesystem level
- Events that can be captured are: Open, Close, Destroy (Delete), Rename, Unlink, Remove Directory, Extended Attributed Change, ACL change
- Local events from each node are placed on a multi-node message queue (Kafka) for consumption, eliminating bottlenecks and providing redundancy
- Events are logged in a parseable, JSON formatted string

→ Join the Audit Logging Talk at 1:50 PM

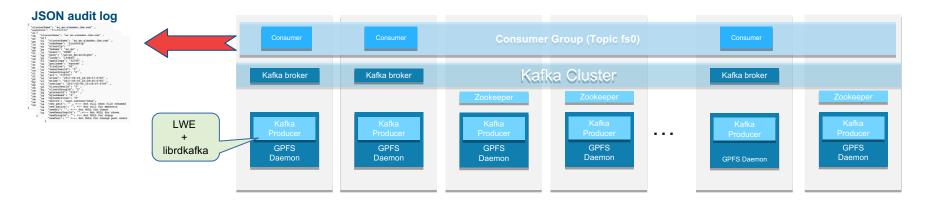

## Filesystem Updates

#### **Usability**

- Concurrent modification of preferred NSD servers
- Status/progress of a running filesystem check (mmfsck –status-report)
- Status of a running trace (mmtracectl --status)

#### **Encryption and Compression**

- Optimized compression and support for LZ4 (result in better read performance)
- LROC for encrypted files (IrocEnableStoringClearText)
- Improved encryption configuration (simplified IBM SKLM setup)

#### More enhancements

- Faster file system rebalancing (lenient vs strict round robin)
- InfiniBand addresses can be specified for RDMA transfers
- mmnetverify support for GPFS subnets and verify different MTU sizes

## **Protocol Support**

#### **SMB**

- Update to Samba 4.6
- Detect and warn about version mismatch
- Option to use "unix primary group" in AD

#### **NFS**

- Update to Ganesha 2.5
- Modify NFS exports without impacting connected clients (Dynamic exports)

#### **Object**

Improved upgrade support for Object (Removes intermediate levels in upgrade paths)

#### General

Ubuntu support as a CES protocol node (16.04.x)

# **Monitoring & RAS Improvements**

#### **Health & Performance Monitoring Improvements**

- Warn customers about filled /var/mmfs
- Detect and display when the GPFS daemon is unresponsive
- Kafka & audit consumer monitor
- Event script callout (undocumented feature)
- User defined thresholds priorities and additional measurements
- Significant reduction of CPU Jitter and GSKit initialization

#### **Callhome aka Proactive Service**

- Simplified setup and configuration (through Install toolkit and GUI)
- Upload of diagnostic data directly from the system (CLI/GUI)
- Added Callhome support for zLinux and Ubuntu
- Many improvements under the hood to provide the basis for proactive service
  - → Join the System Health Talk tomorrow 9AM for more details

# **GUI & REST API Updates**

## Filesystem creation wizard for non-ESS environments Enhanced management of AFM relationships

- Ability to access remote GUIs and view AFM status
- Enhanced monitoring: View events from multiple cache sites on a home cluster

#### **Health & Performance Monitoring Improvements**

- Performance and capacity threshold management
- Network monitoring for both IP and RDMA transports
- Additional directed maintenance procedures to assist with failure recovery

#### **REST API** has been expanded to allow additional tasks

- Query Performance data and manage thresholds
- Add/remove nodes from a cluster and manage node classes
- The ability to cancel jobs

#### **Transparent Cloud Tiering support**

#### **Install Toolkit Enhancements**

- Improved integration between the Installation Toolkit and ESS
  - Installation toolkit will automatically detect ESS nodes for easier deployment
- Enhanced pre-checking to find common network issues prior to deployment
- Installation and configuration of file audit logging
- Simplified callhome deployment and configuration
- Support for Ubuntu 16

→ Join the Install & Upgrade Talk tomorrow 10 AM

## **AFM Updates**

- File compression is now supported for files residing in AFM and AFM DR filesets
- Load balancing improvements for AFM gateways
  - Updated hash algorithm (afmHashVersion) tunable to modify how filesets are distributed across gateway nodes
- New limit on the number of parallel recoveries being run on gateway nodes
  - Can be tuned to reduce the resource requirements on a gateway node
- ILM for snapshots is now supported for AFM and AFM DR filesets
- GUI improvements to assist with AFM management

# **Transparent Cloud Tiering**

- Remote mounted filesystem support
  - Clients can access tiered files on a remotely mounted filesystem
- Ability to tier different filesets to different cloud containers
- Enhanced support for multiple cloud accounts and containers
- Usability improvements, updated CLI and enhanced GUI support
  - CLI has been enhanced for ease of deployment with multiple cloud accounts

→ Join the Transparent Cloud Tiering Talk tomorrow 1 PM

# **Big Data and Analytics**

- Certification with HortonWorks Data Platorm 2.6
  - Certified on both Power8 and x86 platforms
  - Certified with Ambari 2.5 for rapid deployment
- Support short circuit write for better performance
- Support 2 or more file systems in one HDFS Transparency cluster
- Support local read/write bytes for Spectrum Scale nodes with internal disks
- Integration with Spectrum Conductor for Spark

→ Join the Big Data & Analytics Talk tomorrow 11AM

# 5.0.1 just released .....

#### **Filesystem Enhancements**

Support for data checksums in non-ESS environments with unreliable network Improvement in the area of Systemd integration, adding disks to full file systems

#### **Health Monitoring Updates**

Simplified performance monitoring configuration

Several improvements around CES, network monitoring and Call Home

#### **NFS Enhancements**

Automatic restart of nfs-ganesha for better error recovery

Automatic backtrace generation for better problem determination

#### **GUI Updates**

New Services Panel to manage and monitor services like SMB, NFS, GPFS, Zimon Display performance data from remote clusters

#### ...and more....

# **QUESTIONS?**

# **THANK YOU**

# **LEARN MORE**

#### **Client Enablement Material**

New videos, blogs and presentations:

https://www.ibm.com/developerworks/community/wikis/home?lang=en#!/wiki/General%20 Parallel%20File%20System%20(GPFS)/page/White%20Papers%20%26%20Media

#### Watch for new blogs at:

https://developer.ibm.com/storage/blog/

Turn-key Spectrum Scale VM available for download

- Try the latest Spectrum Scale enhancements
- Full functionality on laptop, desktop or server
- Incorporate external storage

Spectrum Scale Blueprints for Genomic Medicine Workloads

• Enablement and Redpapers available for these workloads